## Anleitung zum Download der MAfiSuS-Materialien

In den Materialien befinden sich Verlinkungen. Diese funktionieren, wenn die ZIP-Dateien, die in den Bereichen "Materialien für die Klasen 5 und 6" (2 Dateien) und "Projekte und Spiele" (1 Datei) in einen gemeinsamen Ordner entpackt werden. Zusätzlich müssen die docx-Dateien aus dem Bereich "Unterricht für mathematisch interessierte Schülerinnen und Schüler" in dem gleichen Ordner gespeichert werden.

Der Inhalt des Ordners sollte dann so aussehen:

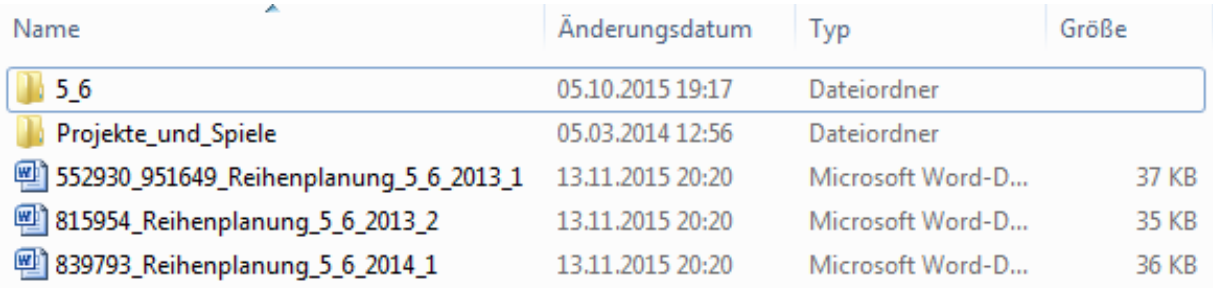

Werden die Dokumente mit den Reihenplanungen geöffnet, können von dort die Materialien durch Links erreicht werden.